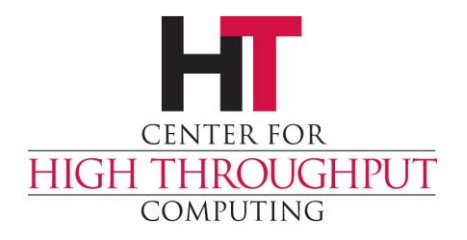

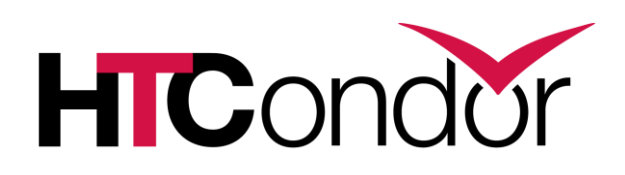

## **HTCondor Security Basics**

#### **Jaime Frey**

**Center for High Throughput Computing Department of Computer Sciences University of Wisconsin-Madison**

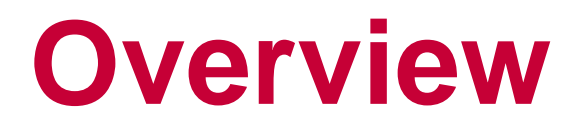

› What are the threats?

- › Who do you trust?
- › What are the mechanisms?
- › Other security concerns?

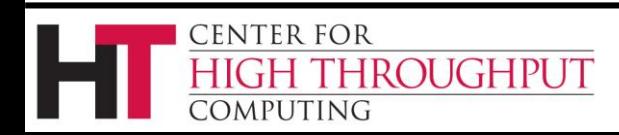

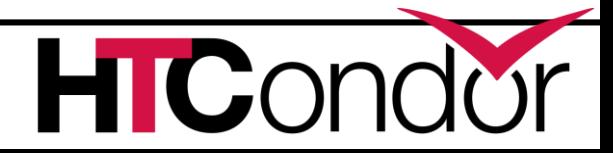

#### **Threats**

› The purpose of HTCondor is to accept arbitrary code from users and run it on a large number of machines

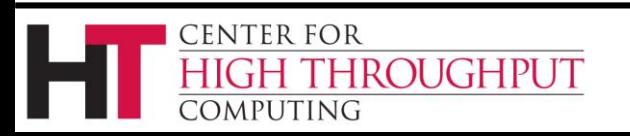

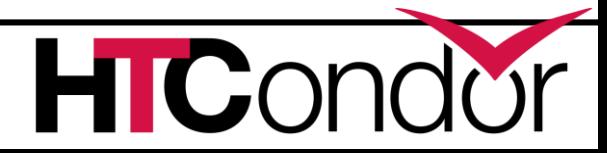

#### **Threats**

› The purpose of HTCondor is to accept arbitrary code from users and run it on a large number of machines

› The purpose of a botnet is to take arbitrary code and run it on a large number of machines

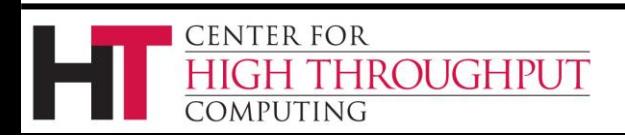

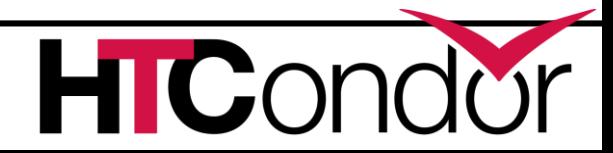

#### **Threats**

› So what's the difference?

› You wish to prevent unauthorized access

› Ultimately, it just comes down to who can use your pool, and how they can use it.

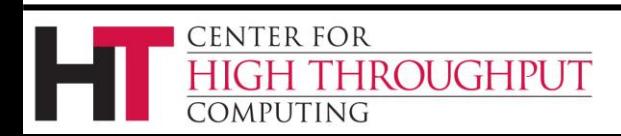

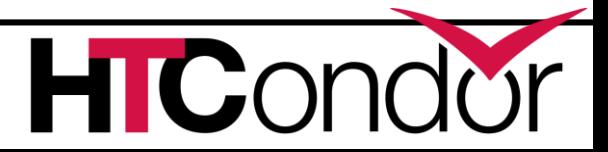

› "Who can use your pool" is really two concepts:

› The "Who" is authentication

› The "can use" is authorization

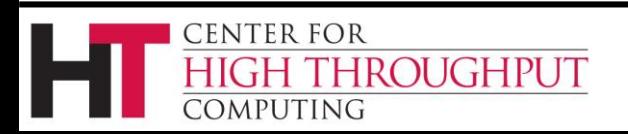

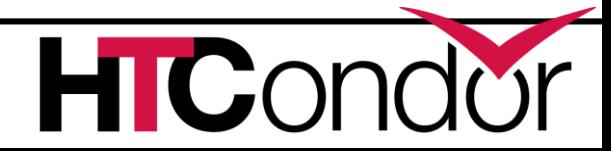

- › Authentication is finding out WHO some entity is.
- › How is this done?
	- Common methods:
		- Present a secret that only you should know
		- Perform some action that only you can do
		- Present a credential that only you could have

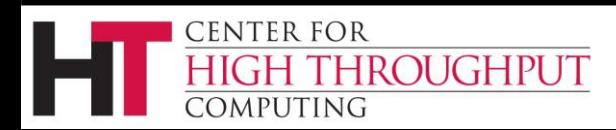

› Authorization is deciding what someone is allowed to do.

› You must know who they are before you can decide this!

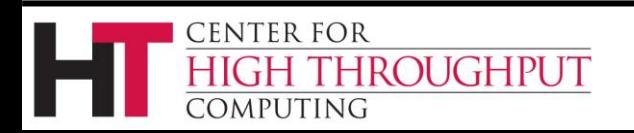

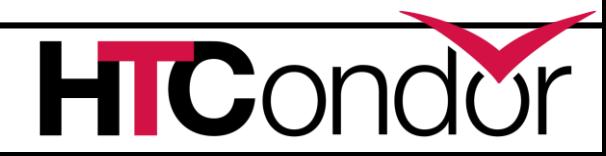

C

- › I'm using "they" pretty loosely here.
- › "They" could be:
	- A user
	- A machine
	- An agent/daemon/service

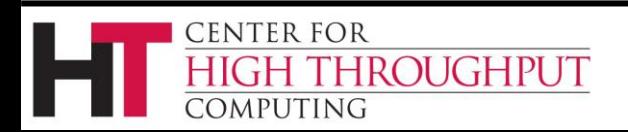

- › In the context of an HTCondor pool:
	- You want only machines that you trust to be in the pool
	- You want only people you trust to submit jobs

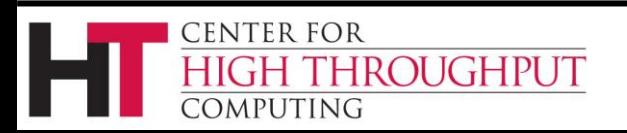

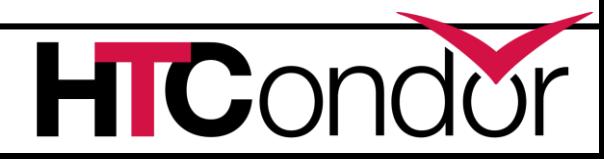

# **Assumptions of Trust**

- › HTCondor relies on trusting the "root" user of a machine
- › If this is compromised, all bets are off
- › HTCondor daemons trust each other
- › You need to trust your friendly HTCondor administrator

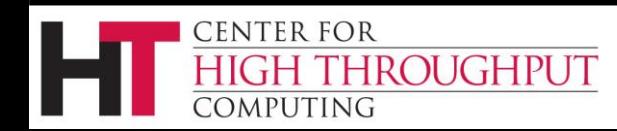

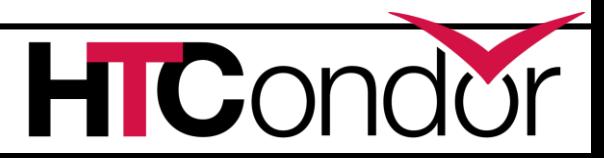

## **Assumptions of Trust**

› How about users?

- › HTCondor places some restrictions on users:
	- zmiller cannot submit, remove, or manipulate jobs belonging to another user
- › But "bad" users can still cause problems
	- Running fork bomb: while(1)  $\{$  fork()  $\}$
	- Intentionally interfering with the system

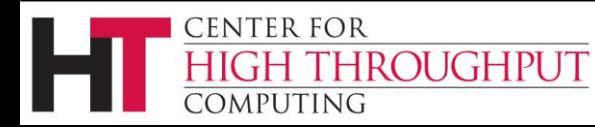

## **Assumptions of Trust**

- › So, users are trusted to some degree
- › Preventing every possible bad behavior makes the system too cumbersome for good users
	- Security is always a balancing act with usability
- › Decide how much you want to prevent versus punish

**CENTER FOR** 

ROUGHPUT

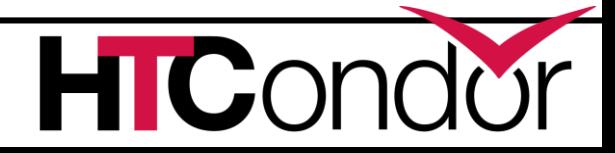

# **Restricting Users**

- › SUBMIT\_REQUIREMENT allows the administrator to restrict what jobs are able to enter the queue
- › Can be used to prevent users from lying about what groups they belong to:

SUBMIT\_REQUIREMENT\_NAMES = GROUP1

SUBMIT\_REQUIREMENT\_GROUP1= (Accounting\_Group != "group1") || (Accounting\_Group == "group1" && (Owner=="zmiller" || Owner=="tannenba"))

SUBMIT\_REQUIREMENT\_GROUP1\_REASON="User not in group1"

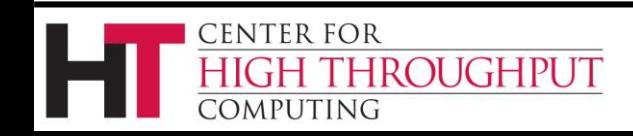

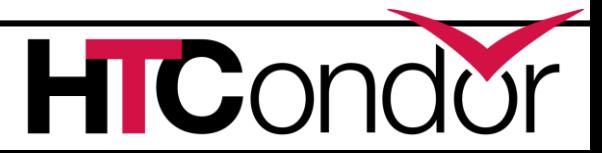

# **Restricting Users**

- › SUBMIT\_REQUIREMENT allows the administrator to restrict what jobs are able to enter the queue
- › Can be used to allow only certain executable files, number of CPUs requested for a job, anything else that is part of the Job ClassAd

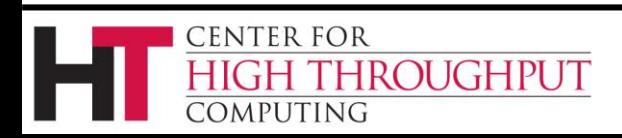

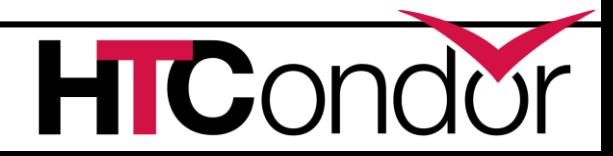

#### **Authentication**

- › When users submit jobs, HTCondor authenticates them
- › The HTCondor SCHEDD daemon now "owns" the jobs, and acts on their behalf.

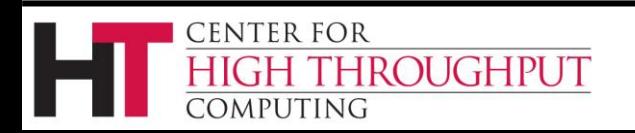

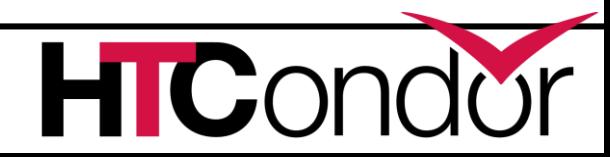

#### **Authentication**

› So how can we trust the SCHEDD?

› Daemon-to-daemon authentication

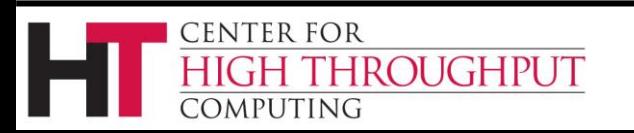

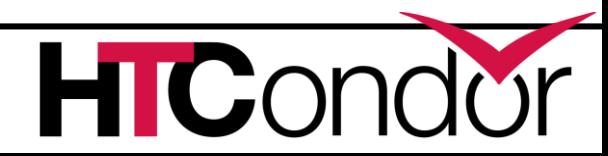

### **Authentication**

- › For a secure pool, both users and HTCondor daemons must authenticate themselves
- › HTCondor supports several mechanisms:
	- File System
	- Password
	- Kerberos
	- SSL
	- GSI

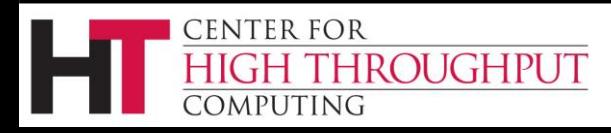

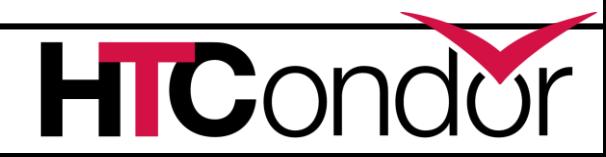

# **Other Security Mechanisms**

- › In addition to authenticating network connections, you may also wish to use:
- › Integrity Checks (MD5)
	- Allows HTCondor to know if traffic has been tampered with
- › Encryption (3DES, Blowfish)
	- Allows HTCondor to transmit encrypted data so it cannot be spied on while in transit

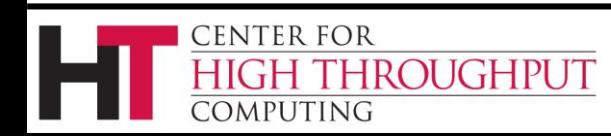

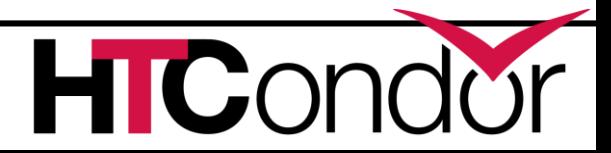

## **Example "Strong" Configuration**

SEC DEFAULT AUTHENTICATION = REQUIRED SEC\_DEFAULT\_AUTHENTICATION\_METHODS = Kerberos SEC DEFAULT ENCRYPTION = REQUIRED SEC DEFAULT INTEGRITY = REQUIRED

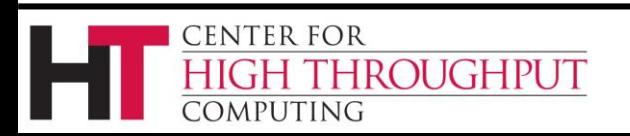

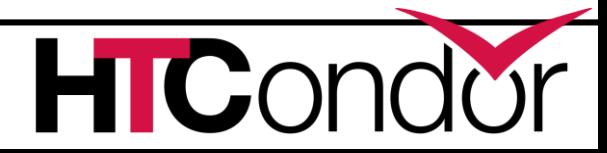

# **Security Negotiation**

› When first contacting each other, HTCondor daemons have a short negotiation to find out which mechanisms are supported and what features are required for the connection

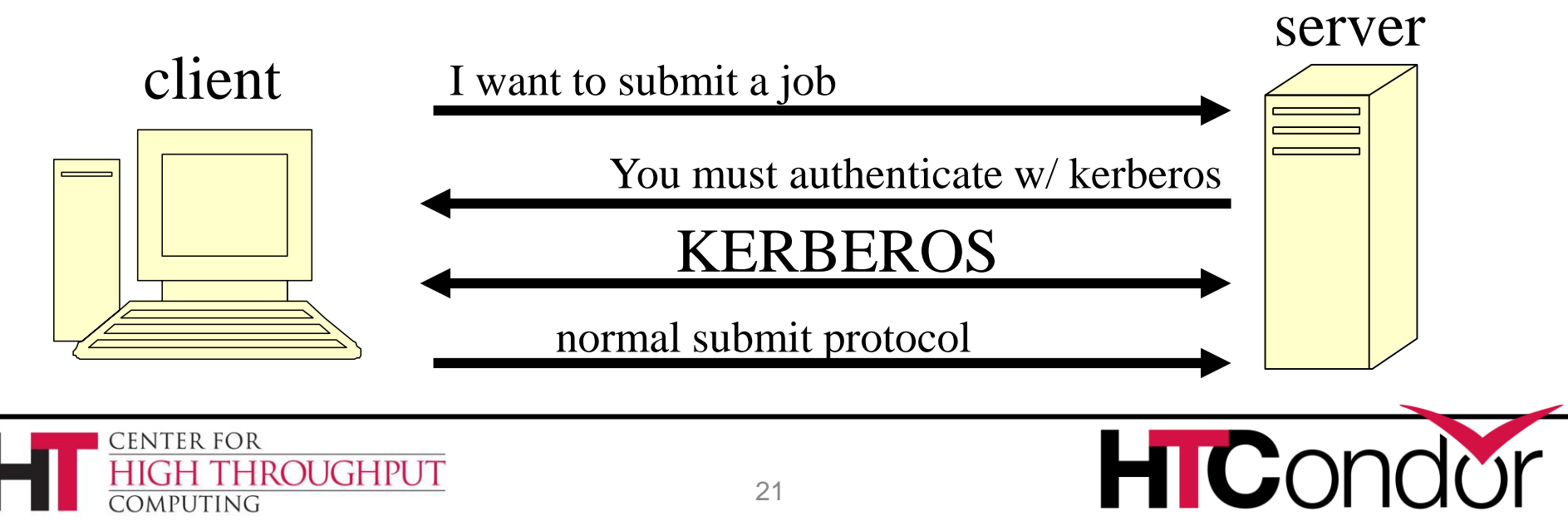

#### **Security Negotiation**

#### › Policy Reconciliation Example:

#### **CLIENT POLICY**

SEC\_DEFAULT\_ENCRYPTION = OPTIONAL SEC\_DEFAULT\_INTEGRITY = OPTIONAL SEC\_DEFAULT\_AUTHENTICATION = OPTIONAL SEC\_DEFAULT\_AUTHENTICATION\_METHODS = FS, GSI, KERBEROS, SSL, PASSWORD

#### **SERVER POLICY**

SEC\_DEFAULT\_ENCRYPTION = REQUIRED SEC\_DEFAULT\_INTEGRITY = REQUIRED SEC\_DEFAULT\_AUTHENTICATION = REQUIRED SEC DEFAULT AUTHENTICATION METHODS = SSL

#### **RECONCILED POLICY**

 $ENCRYPTION = YES$ INTEGRITY = YES AUTHENTICATION = YES  $METHODS = SSL$ 

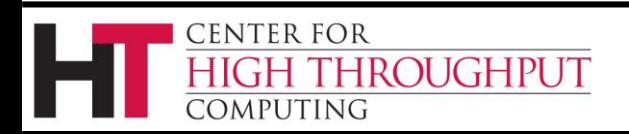

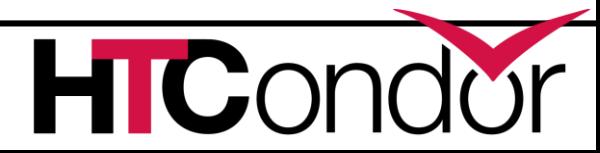

# **Security Configuration**

› I'm going to skip the detailed configuration of each particular security mechanism.

- › Security is not one-size fits all
- › If you are interested in details, please talk to us.

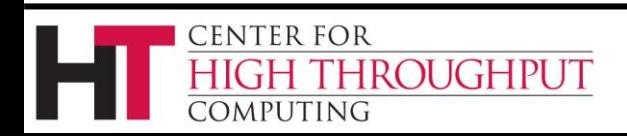

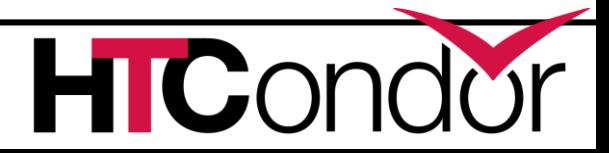

# **Configuration Security**

- › Are your condor\_config files secured?
- › They should be owned and only modifiable by root.
- › If you use a config directory, make sure only root can create files in it

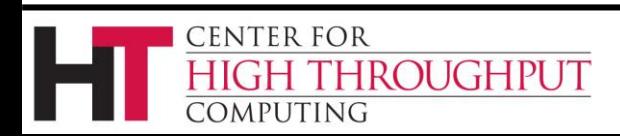

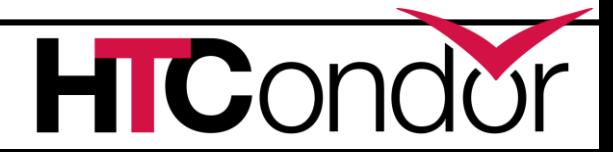

# **Configuration Security**

- › HTCondor can allow configuration changes using a command-line tool:
	- condor\_config\_val –set Name Value

› However, this behavior is off by default and needs to be enabled on a case-by-case basis for each config parameter… use carefully only if you really need it

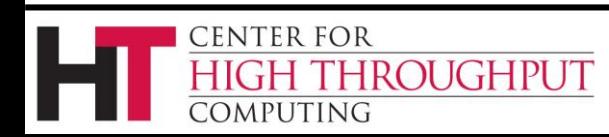

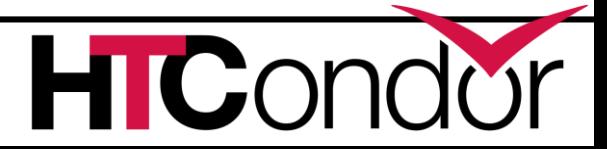

# **HTCondor Privilege**

- › HTCondor typically runs "as root"
- › Why?

CENTER FOR

**OMPUTING** 

- Impersonating users
- Process isolation

**ROUGHPUT** 

- Reading secure credentials
- › When it isn't actively using root, it switches effective UID to another user ("condor")

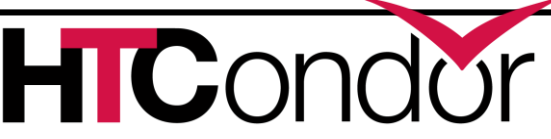

# **HTCondor Privilege**

› HTCondor will never launch a user job as root. There is a "circuit breaker" at the lowest level to prevent it.

› If not using system credentials, the Central Manager can run without root priv

› Let's examine some different Startd configurations

**ENTER FOR** 

**ROUGHPUT** 

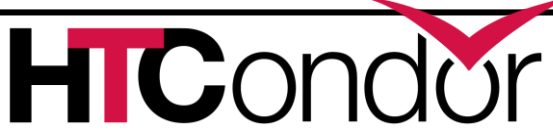

# **StartD Configurations**

- › Startds have a few different options for running jobs:
- › Run jobs as the submitting user
- › Run jobs as the user "nobody"
	- Allows jobs to interfere with one another
- › Run jobs as a dedicated user per slot
	- Keeps jobs running as a low-privilege user
	- Isolates jobs from one another

ROUGHPUT

• Makes it easy to clean up after a job

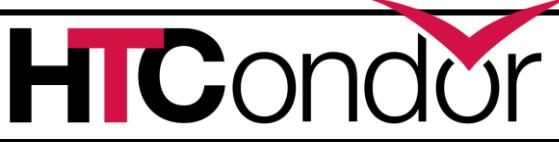

# **Singularity**

› Allows HTCondor daemons to be run without root privilege, yet protects them from running jobs

› Very useful for glidein jobs

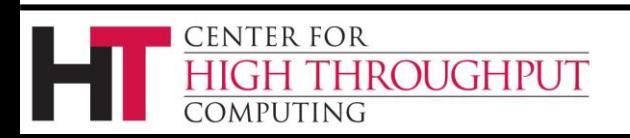

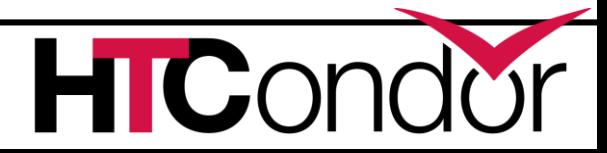

# **Encrypted File Transfer**

- › Even if that admin has not required encryption for all network connections, user jobs can specify per-file for both input and output if the files should be encrypted:
	- Encrypt\_Input\_Files = file1, \*.dat
	- Encrypt\_Output\_Files = data.private

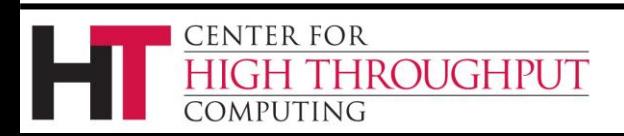

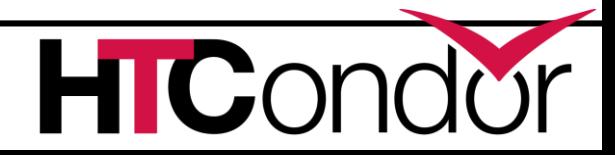

# **Encrypt Execute Directory**

- › On Linux with *ecryptfs* installed and Windows, you can have HTCondor encrypt the execute directory on disk, offering extra protection of sensitive data.
- › Can be enabled pool-wide by the admin:
	- ENCRYPT\_EXECUTE\_DIRECTORY = True
- › Or per-job in the submit file:
	- encrypt\_execute\_directory = True

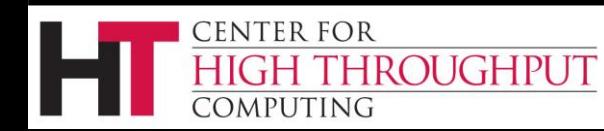

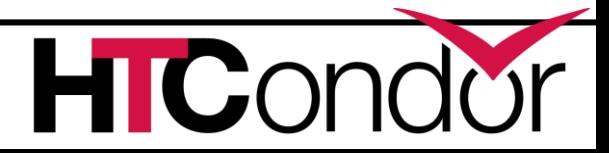

### **Vulnerabilities**

- › HTCondor has been assessed by an independent research group.
- › That was many years ago. Another audit will be coming "soon"

› Our vulnerability reporting process is documented and vulnerability reports publicly available:

CENTER FOR

MPUTING

**ROUGHPUT** 

› <http://research.cs.wisc.edu/htcondor/security/>

32

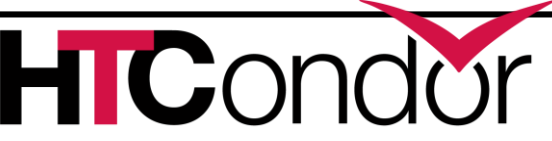

#### **Questions?**

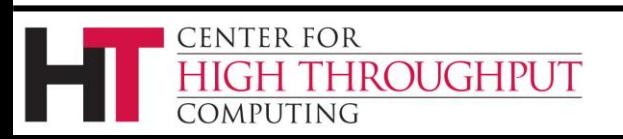

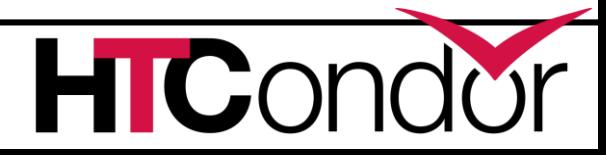